## Obsah

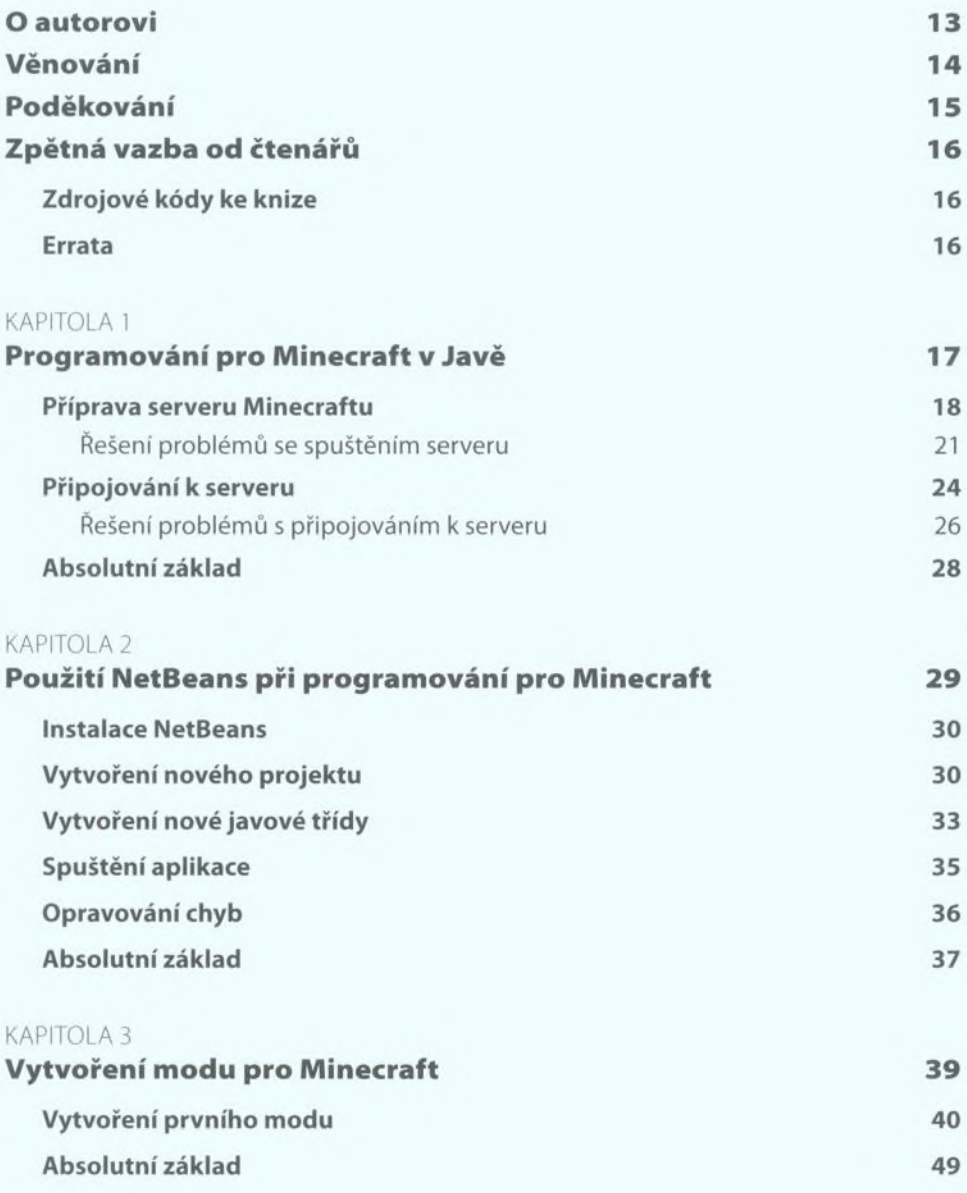

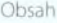

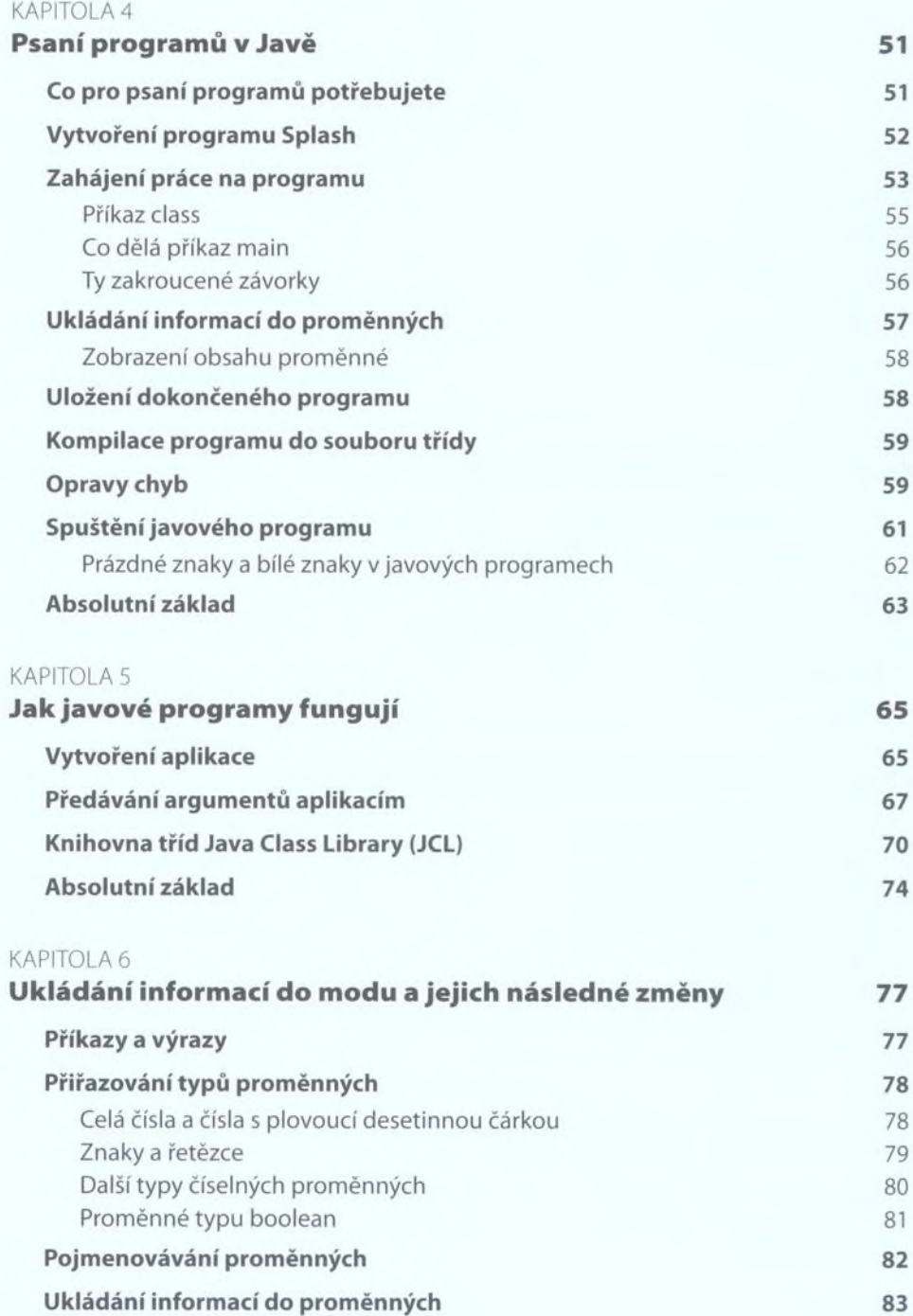

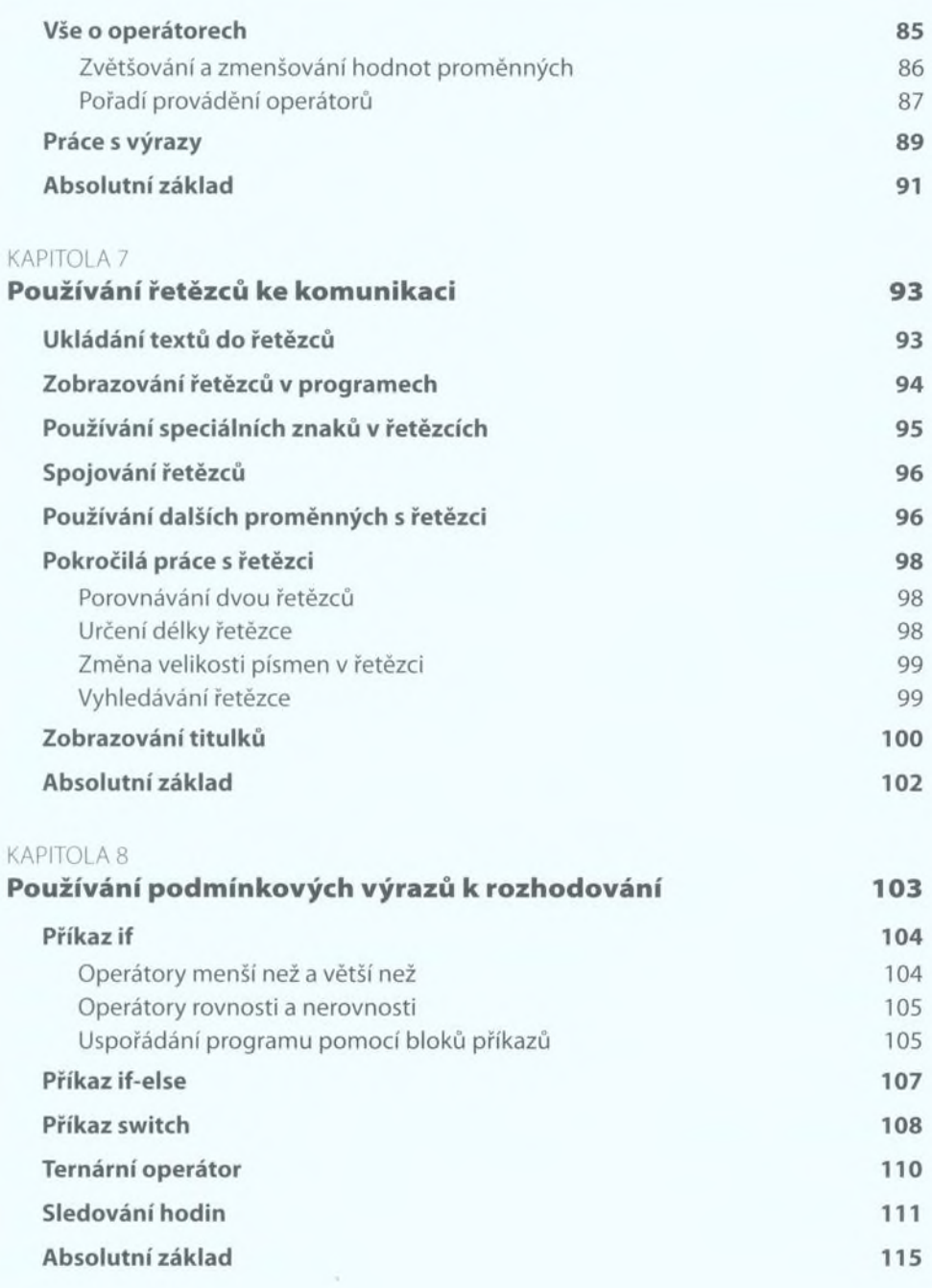

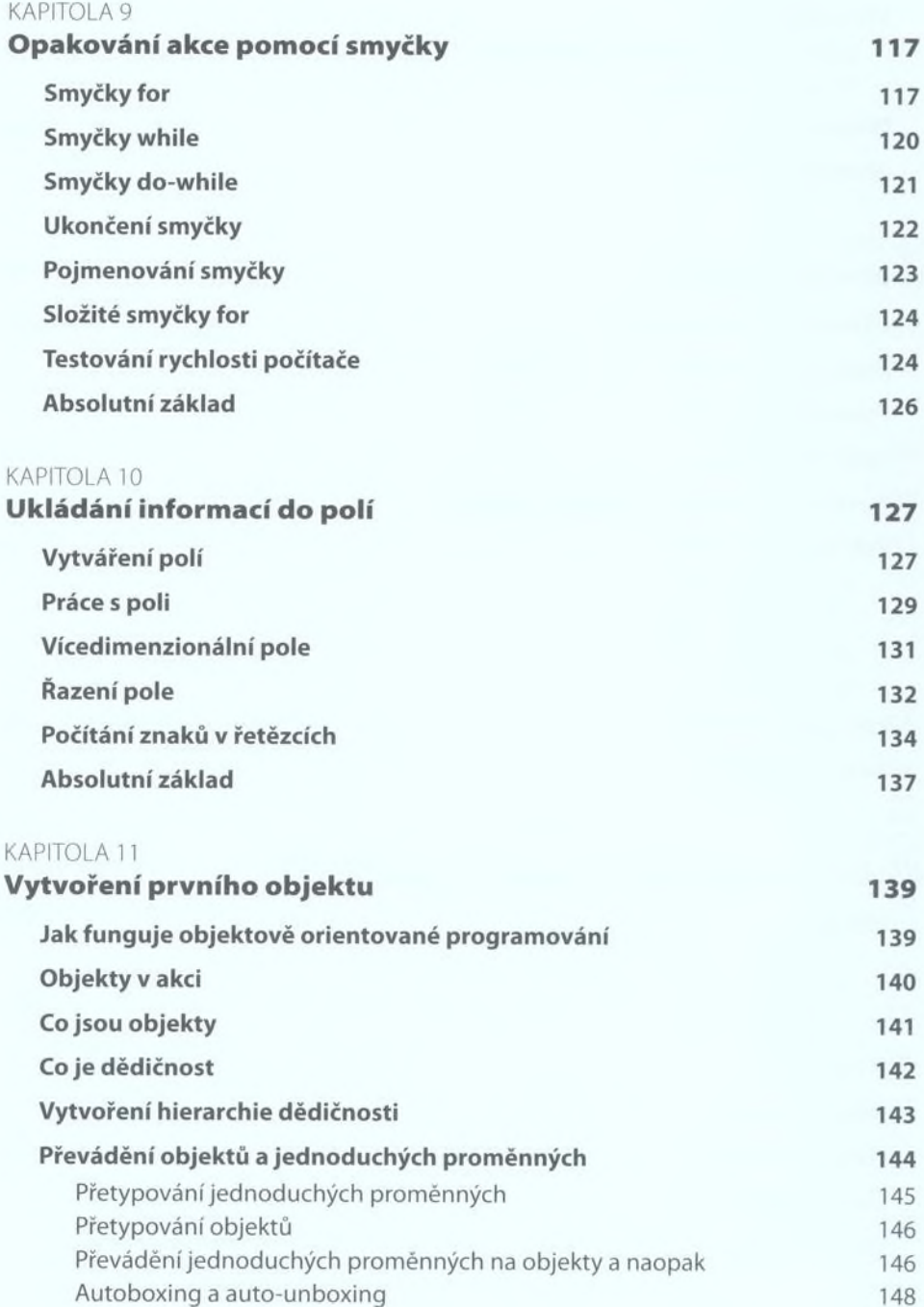

Obsah

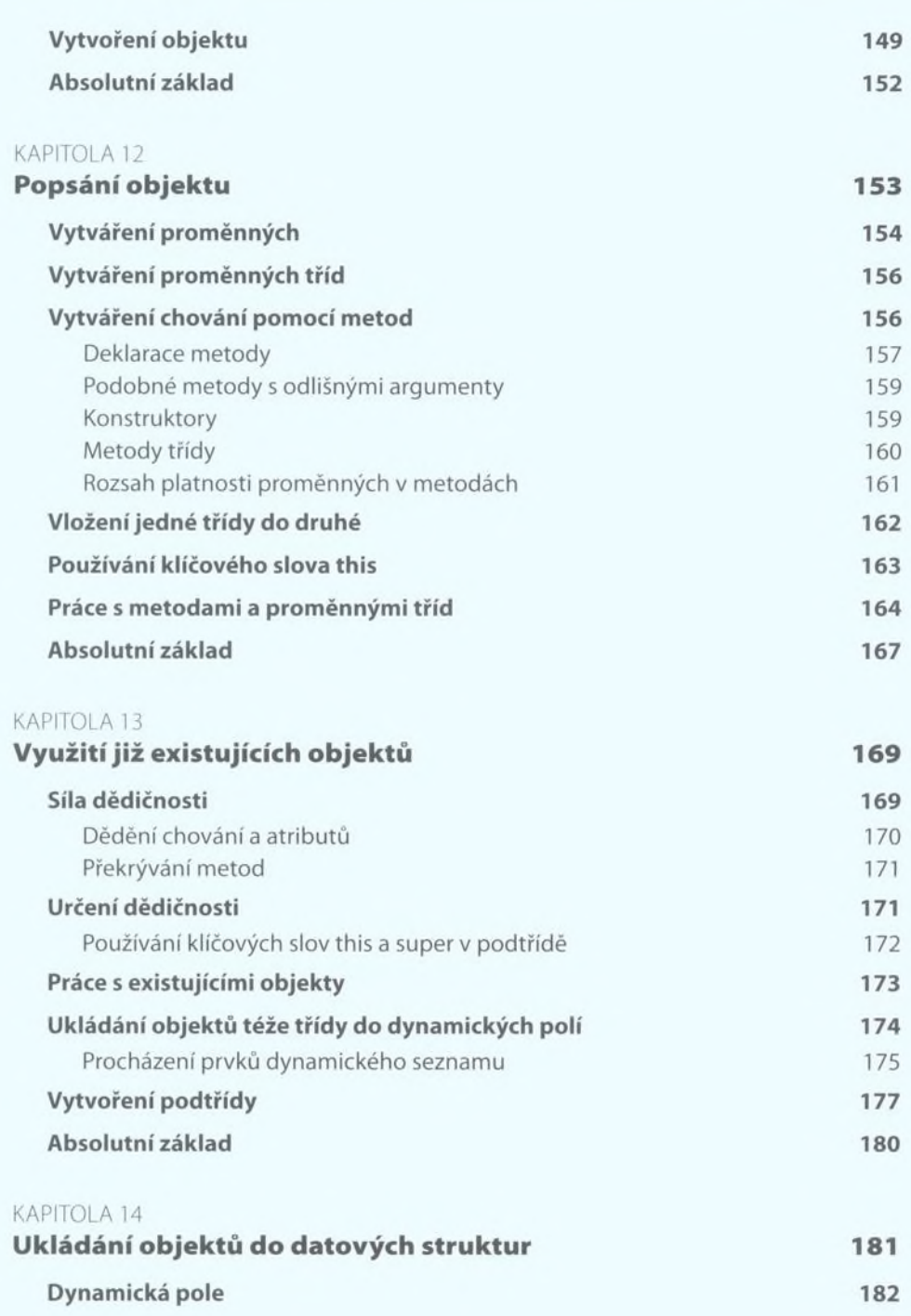

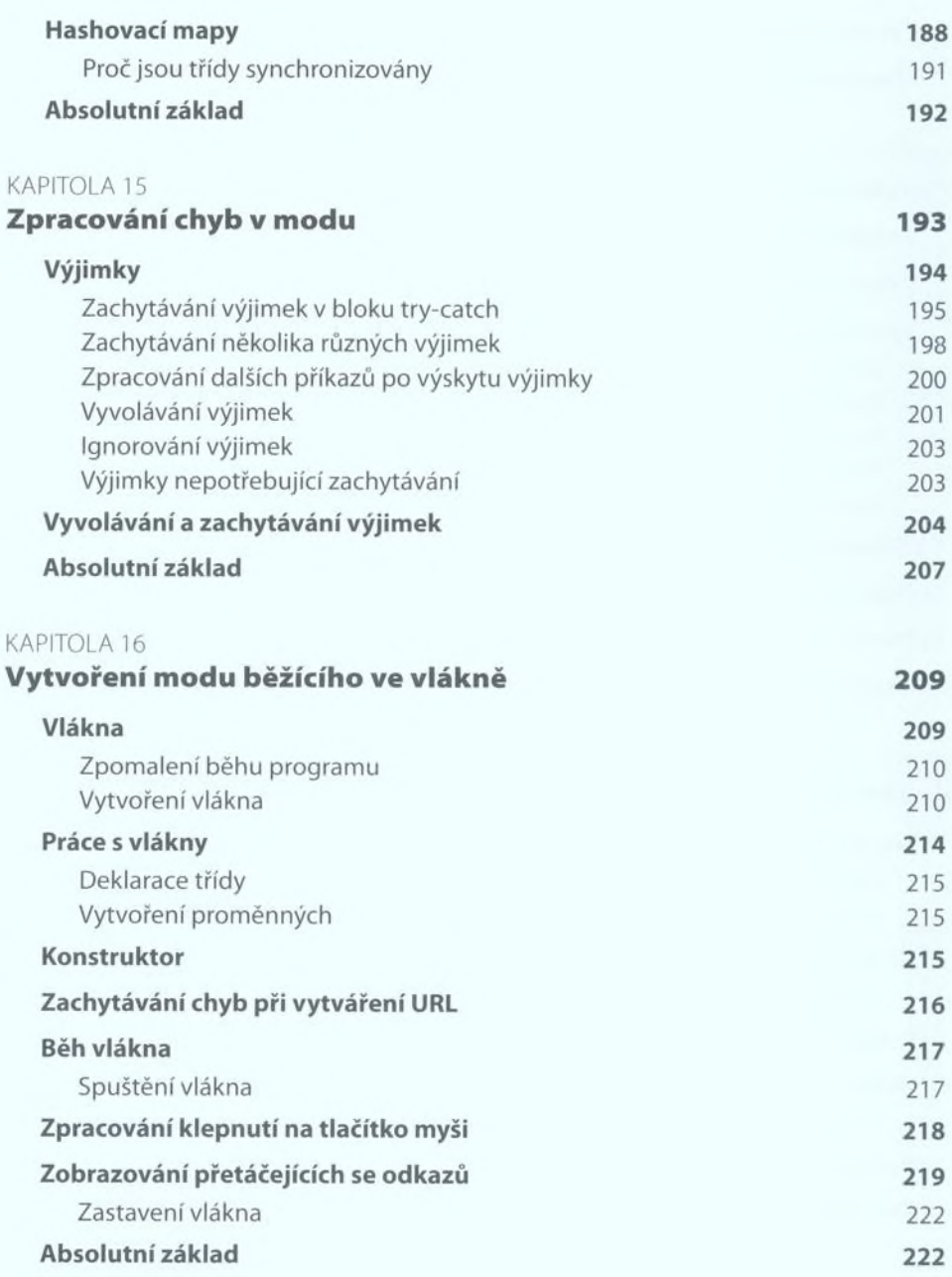

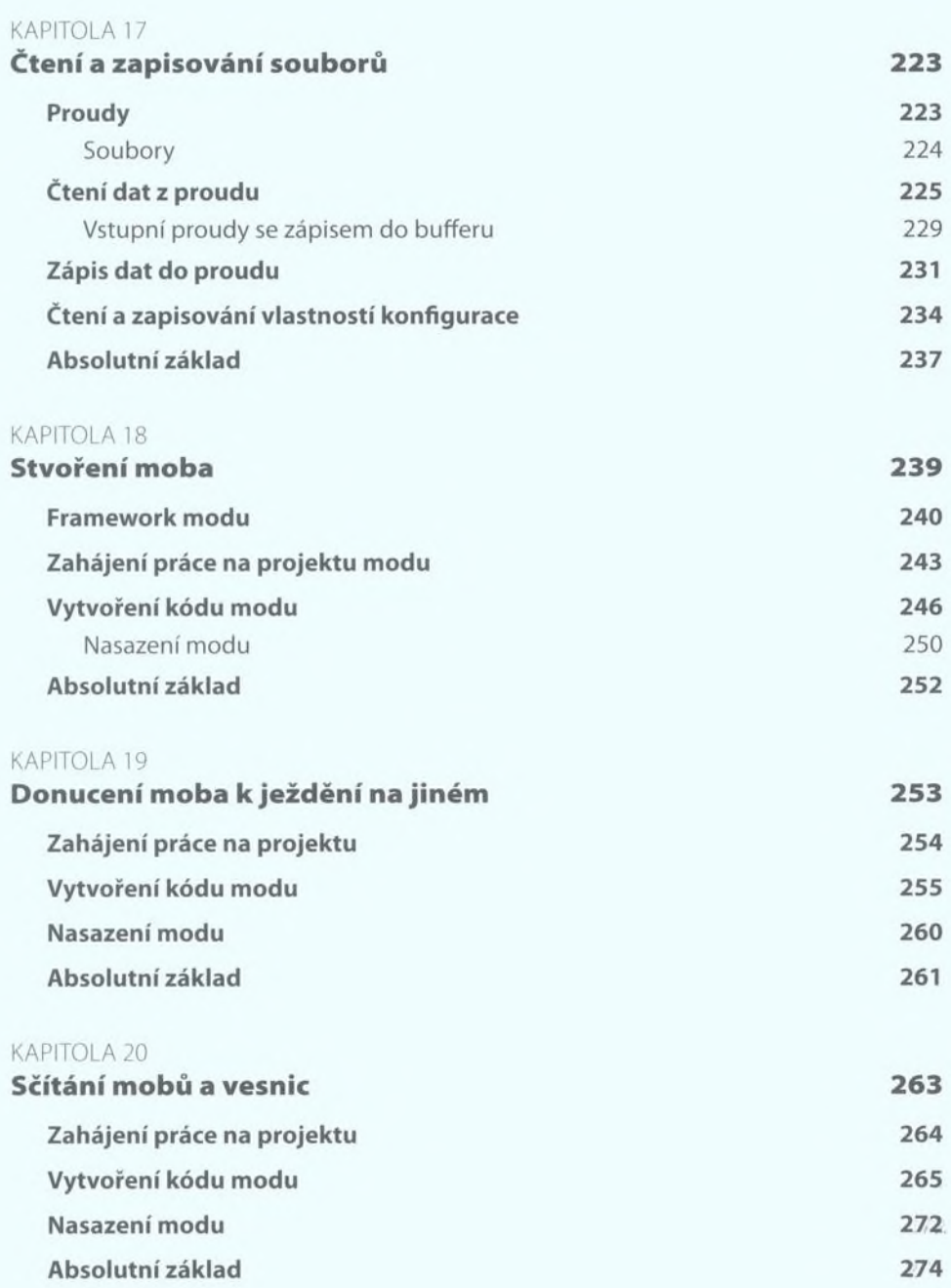

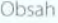

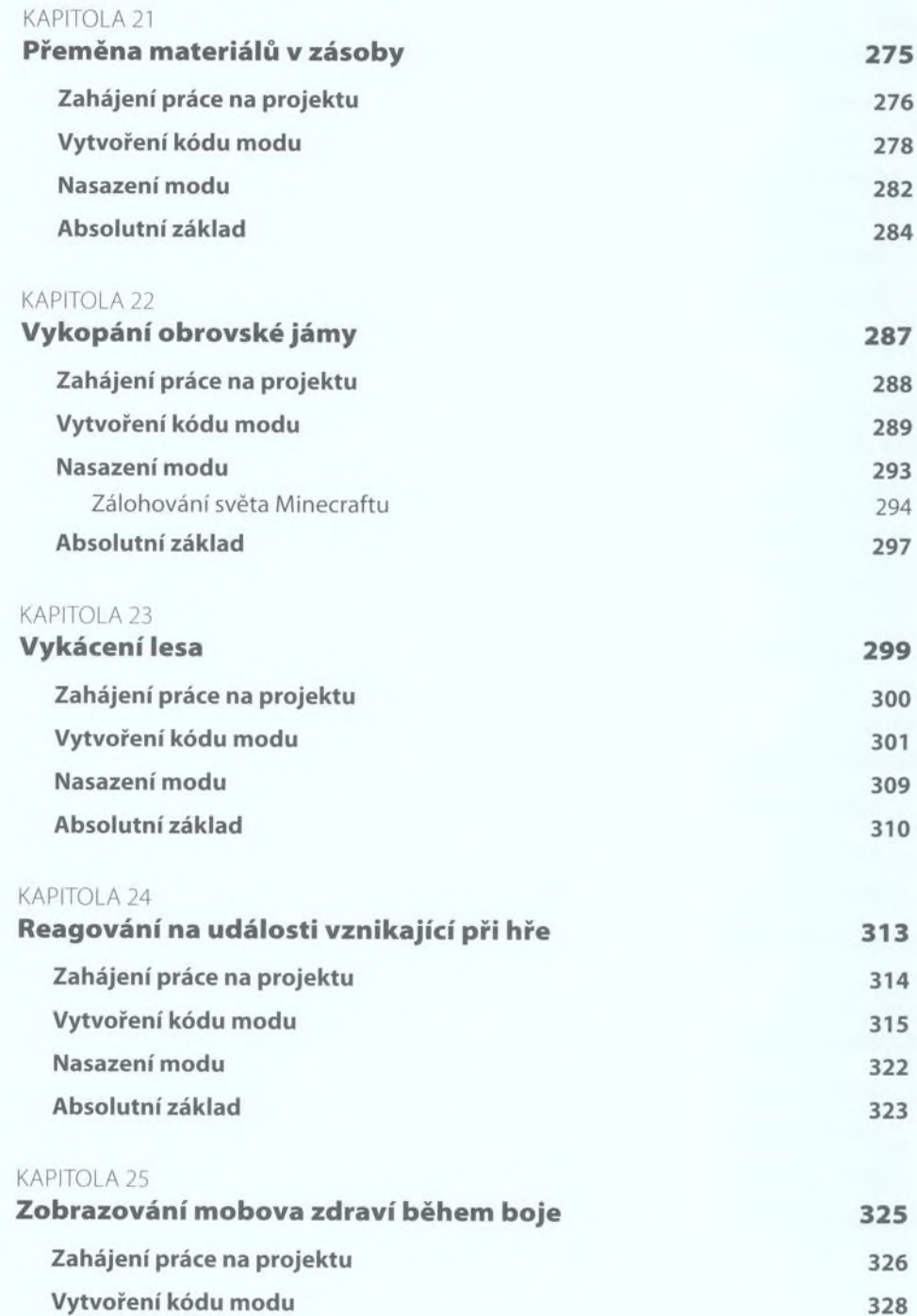

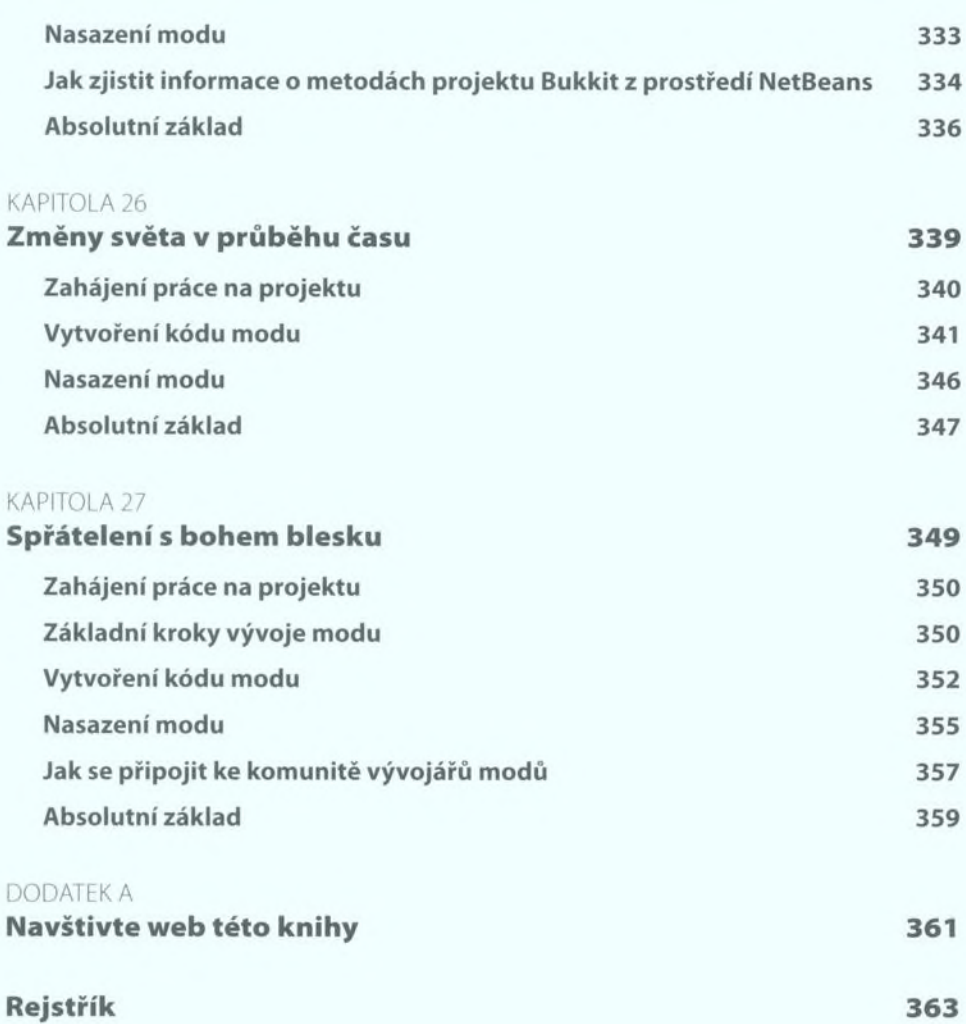